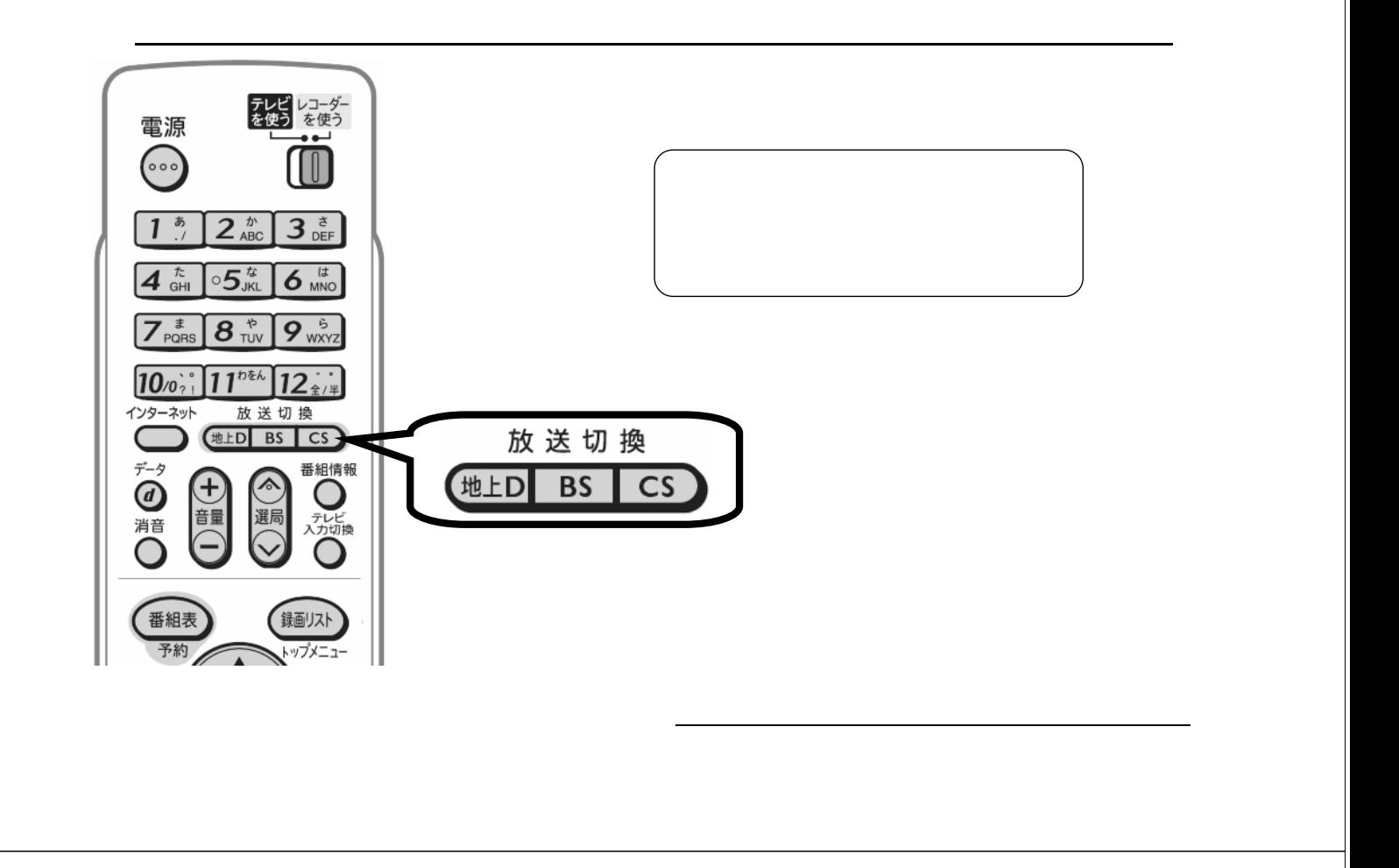

予約録画する

B-HD-RSV01-W7x

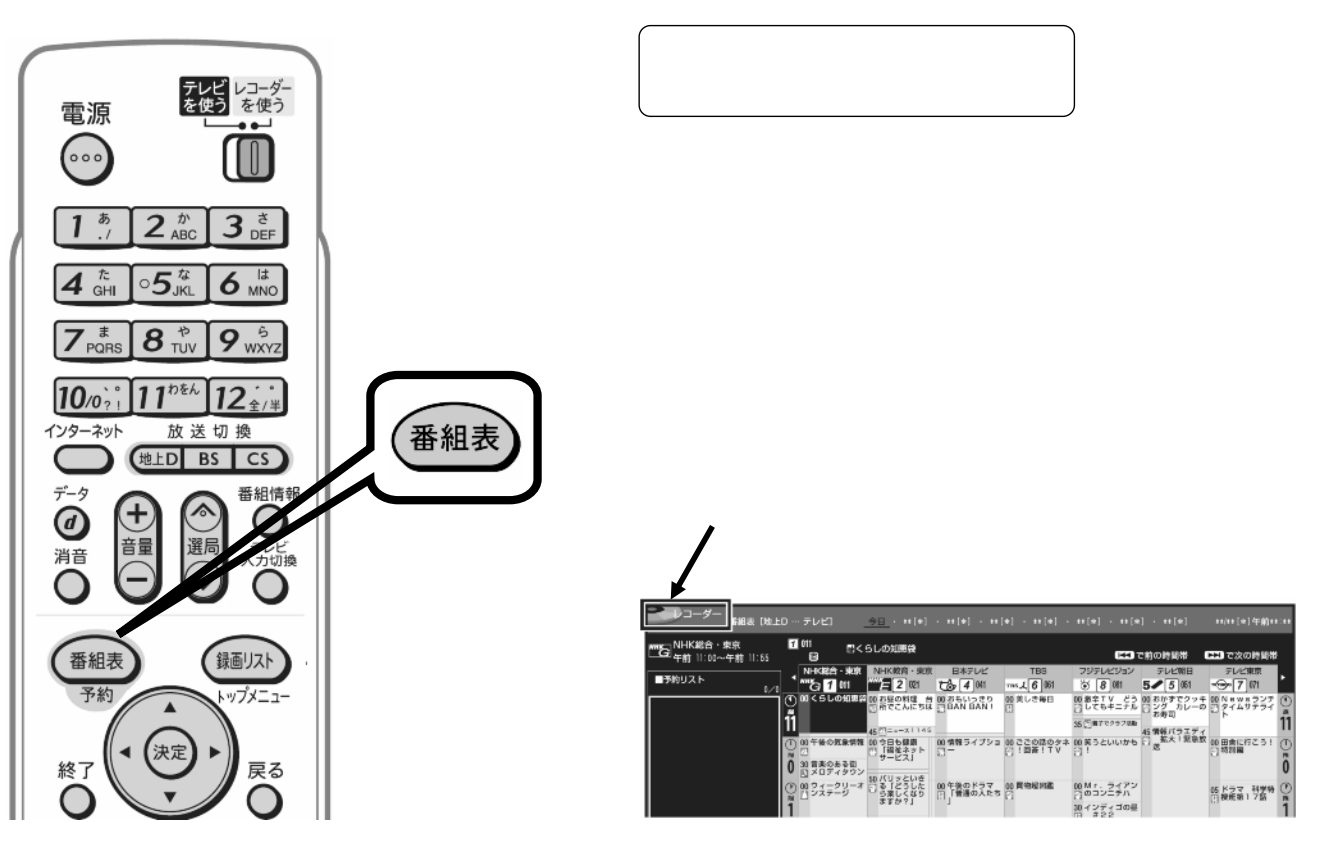

B-HD-RSV01-W7x

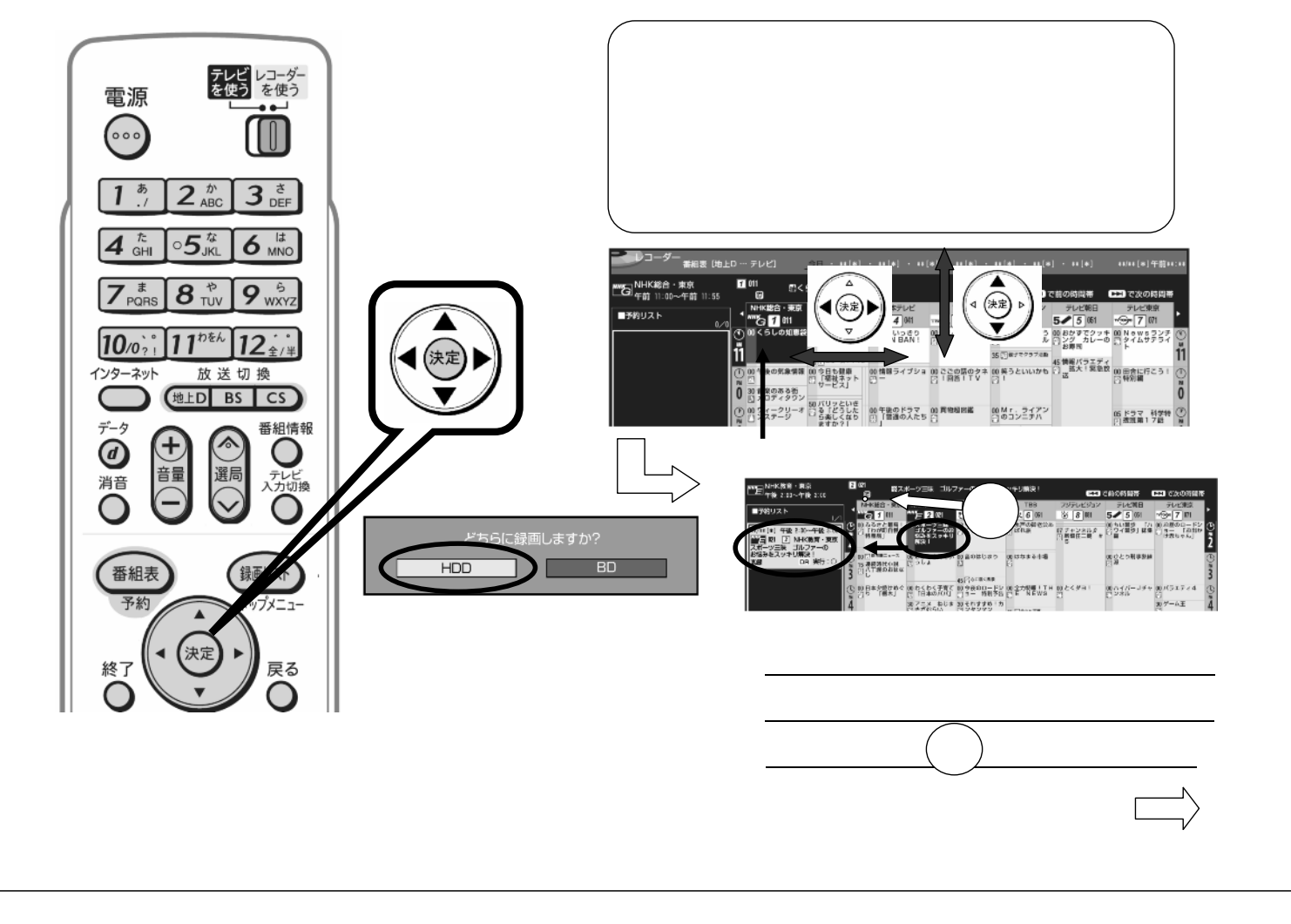

B-HD-RSV01-W7x

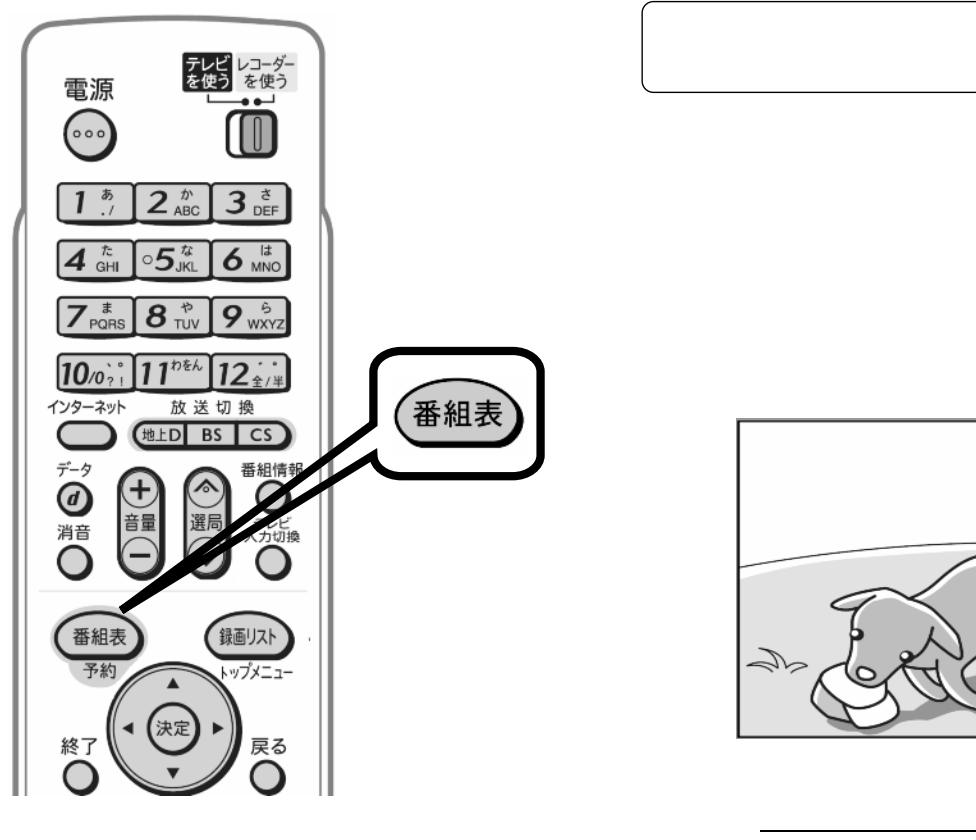

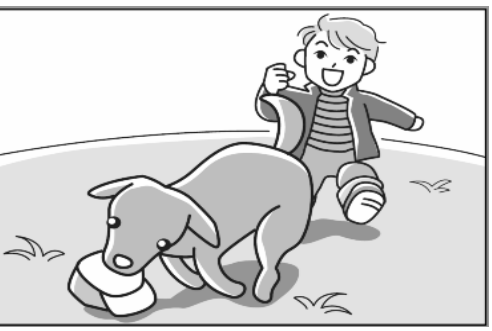

に戻る

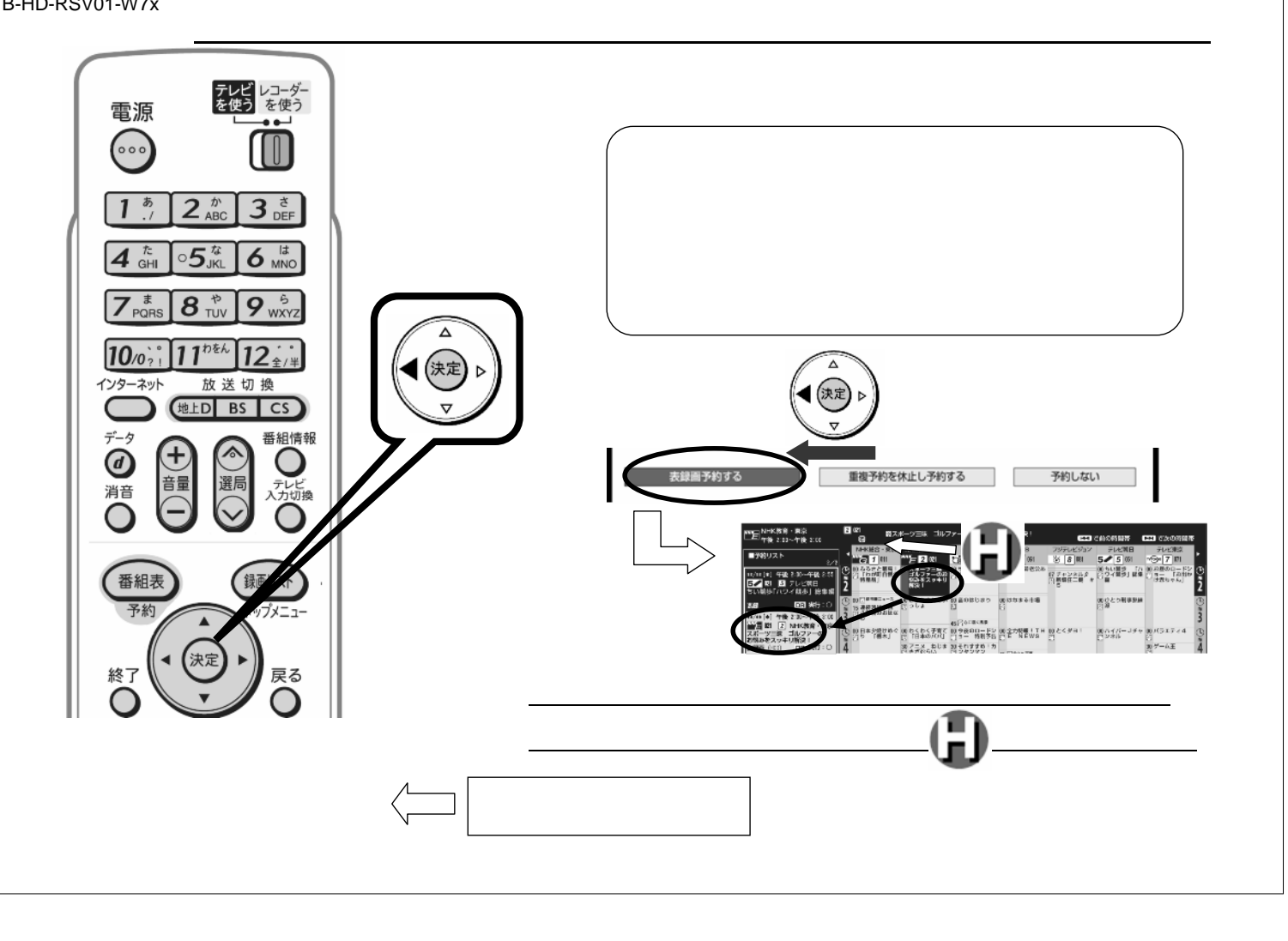